Revista Colombiana de Tecnologías de Avanzada

Recibido: 29 de agosto de 2012 Aceptado: 18 de octubre de 2012

### **MODELING AND SIMULATION OF A CENTRIFUGAL PUMP WITH SINGLE PHASE MOTOR IN SIMULINK**

## **MODELADO Y SIMULACIÓN DE UNA BOMBA CENTRÍFUGA CON MOTOR MONOFÁSICO EN SIMULINK**

**Ing (c). Juan J. García\*, MSc. Ricardo Bermudez\*, MSc. Jhon Barbosa\*\***

**\* Universidad Francisco de Paula Santander - UFPS. \*\* Universidad Nacional Abierta y a Distancia - UNAD.** Grupo de investigación de desarrollo en procesos industriales (GIDPI). Av. Gran Colombia, No. 12E-96, Barrio Colsag, Tel.: +(57) (7) 577 6655, Ext. 180. San José de Cúcuta, Norte de Santander, Colombia. E-mail: langa\_27@hotmail.com, jrbermud@bari.ufps.edu.co, jhon.barbosa@unad.edu.co

**Abstract:** This paper presents the modeling and simulation of a centrifugal pump driven by a single phase induction motor with starting capacitor to observe and analyze its dynamic behavior. Initially the model is divided into two main parts: the mechanical part and hydraulic element. To represent the motor using the Simulink®'s block called "single phase asynchronous machine" and the hydraulic model is derived from the Reynolds equations of transport. In the end of the paper has the ability to display the functions of the most important variables, such as: electrical and load torque, angular velocity, given pressure and current consumption.

**Keywords:** Centrifugal pump, single phase motor, Simulink® , modeling, simulation.

**Resumen:** El artículo presenta el modelamiento y simulación de una bomba centrifuga impulsada por un motor de inducción monofásico con capacitor de arranque con el fin de observar y analizar el comportamiento dinámico de ella. Inicialmente el modelo se divide en dos grandes partes: la parte mecánica y el elemento hidráulico. Para representar el motor se utiliza el bloque de Simulink® "*Single phase asynchronous machine*" y el modelo hidráulico se deduce a partir de las ecuaciones del transporte de Reynolds. Al final del trabajo se cuenta con la posibilidad de visualizar las funciones de las variables más importantes, como lo son: torque eléctrico y de carga, velocidad angular, presión entregada y corriente consumida.

Palabras clave: Bombas centrífugas, motor monofásico, Simulink®, modelamiento, simulación.

# **1. INTRODUCCIÓN**

En la mayoría de los procesos industriales se utiliza el transporte de fluido de un lugar a otro, en consecuencia el uso de bombas centrífugas se ha incrementado. Este tipo de bombas constituyen no menos del 80% de la producción mundial de bombas, por poseer un amplio campo de aplicación, bajo precio, facilidad de instalación, sencillez en su mantenimiento y eficiencia (McNaughton, 2005).

En muchos casos los modelos matemáticos requieren de complejas y extensas ecuaciones de difícil solución, por lo tanto se hace importante el uso de herramientas computacionales para resolverlas. El Simulink es una herramienta para el modelado, análisis y simulación de una amplia variedad de sistemas físicos y matemáticos, como son los sistemas dinámicos, lineales o no lineales, continuos, discretos o híbridos, usada en el ámbito académico y en la industria (Lázaro *et al.*, 2006).

La simulación un modelo de máquinas es importante ya que en ellas se pueden estudiar las posibles fallas o posibles formas de operación de una máquina sin necesidad de realizar la práctica de laboratorio (Ruiz J.R. y Flores J.M., 2008). Para el caso específico de las bombas centrifugas por ejemplo, es muy común intercambiar el cuerpo de aspiración de la bomba (voluta e impulsor) de un motor a otro para cambiar las características de trabajo, en este punto la simulación juega un papel especial pues permite evaluar si el cambio de elementos trae los cambios requeridos.

Bajo este ámbito este trabajo se propone describir la obtención de la herramienta que permite el modelado y simulación de una bomba centrifuga con motor de inducción monofásico.

#### **2. NOMENCLATURA**

Es indispensable primero definir el conjunto de variables que se utilizarán. En la Tabla 1 se mencionan los nombres de las variables del modelamiento.

| Abv.             | <b>Nombre</b>                              |
|------------------|--------------------------------------------|
| J                | Momento de inercia del rotor y el impulsor |
| B                | Fricción lineal                            |
| $W_m$            | Velocidad angular mecánica del rotor       |
| $q_m$            | Posición angular mecánica del rotor        |
| $T_e$            | Torque eléctrico                           |
| $T_p$            | Torque de carga                            |
| $Q_i$            | Caudal                                     |
| $\mathbf{r}$     | Densidad del líquido                       |
| g                | Gravedad                                   |
| $r_{1,2}$        | Radio de entrada y salida del impulsor     |
| $A_{L2}$         | Área de entrada y salida del impulsor      |
| $\beta_{1,2}$    | Ángulo de entrada y salida de impulsor     |
| $S_{S}$          | Coeficiente de deslizamiento               |
| $a_{t2}$         | Coeficiente de pérdidas de torque<br>por   |
|                  | fricción                                   |
| $a_{h2}$         | Coeficiente de pérdidas de altura<br>por   |
|                  | fricción                                   |
| H                | Altura producida por la bomba              |
| $\boldsymbol{t}$ | Tiempo                                     |
| p                | Par de polos del motor                     |

*Tabla 1: Nomenclatura de las variables del modelo*

# *Tabla 1: Continuación*

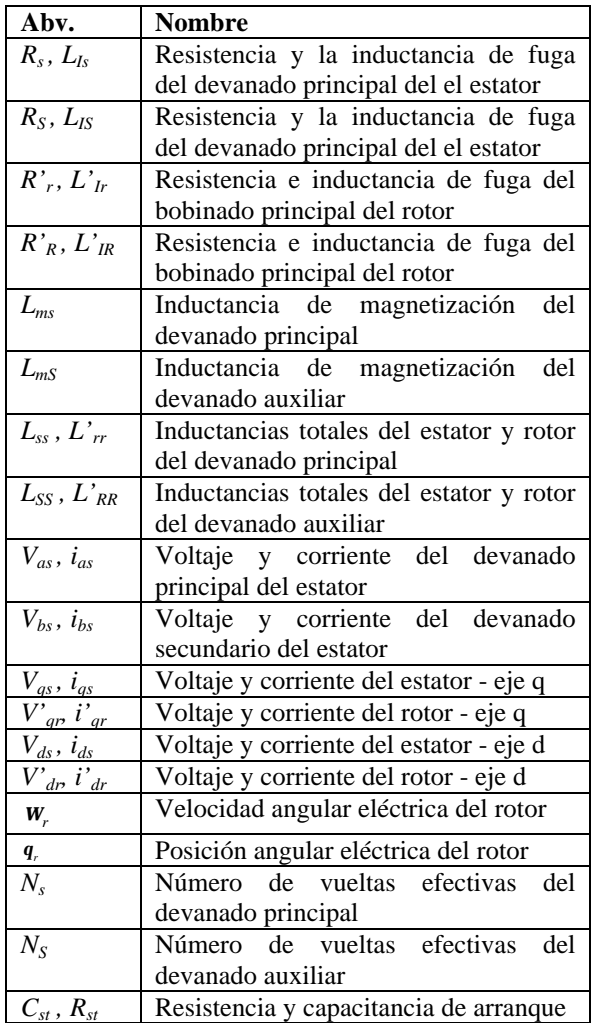

## **3. MODELO DE LA BOMBA CENTRÍFUGA**

El modelo matemático se divide en dos partes fundamentales que describen todo el proceso de transformación de la energía eléctrica, pasando por la energía mecánica hasta la conversión en energía hidráulica:

- Parte del motor de inducción.
- Parte hidráulica de la bomba.

En la Fig. 1 se puede apreciar físicamente la división de los dos elementos.

 Revista Colombiana de Tecnologías de Avanzada

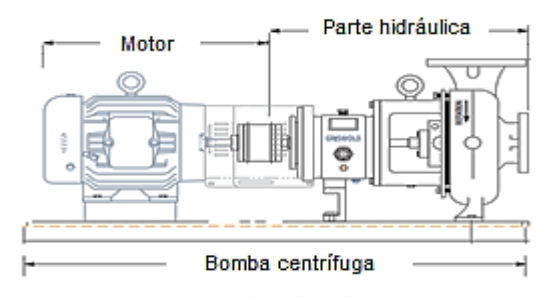

*Fig.1: Partes de la bomba centrífuga.*

#### *3.1 Motor de inducción monofásico*

El motor de inducción que se estudia tiene capacitor de arranque, esto implica la existencia de un bobinado auxiliar que solo opera durante el periodo de partida para después desconectarse mediante un conmutador centrífugo. La Fig. 2 muestra la conexión del motor.

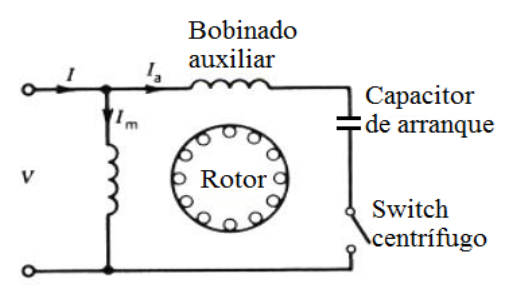

*Fig. 2 Esquemático del motor monofásico con condensador de arranque*.

#### *3.1.1 Parte eléctrica*

Para la solución de esta se implementa la transformada de Park con todos los parámetros y variables referidas al estator. En la Fig. 3 aparecen los circuitos equivalentes de los devanados (Popescu, 2000).

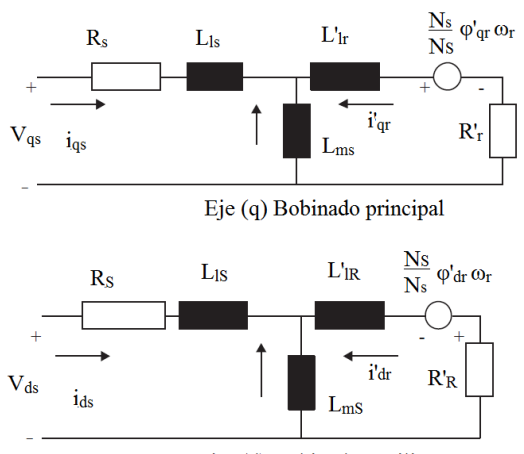

Ejer (d) Bobinado auxiliar

*Fig. 3: Circuito equivalente del motor de inducción.*

 Revista Colombiana de Tecnologías de Avanzada

De esta forma se obtiene el siguiente espacio de estados (Mathworks, 2012):

$$
V_{qs} = R_s i_{qs} + \frac{d\mathbf{j}}{dt}_{st} \tag{1}
$$

$$
V_{ds} = R_s i_{ds} + \frac{d\boldsymbol{j}_{ds}}{dt}
$$
 (2)

$$
V'_{qr} = R'_r i'_{qr} + \frac{d\dot{J}'_{qs}}{dt} - \frac{N_s}{N_s} \mathbf{w}_s \dot{J}'_{dr}
$$
 (3)

$$
V'_{dr} = R'_r i'_{dr} + \frac{d\mathbf{j'}_{ds}'}{dt} - \frac{N_s}{N_s} \mathbf{w}_r \mathbf{j'}_{qr} \tag{4}
$$

$$
T_e = p \left[ \frac{N_S}{N_s} i'_{dr} \mathbf{j}'_{qr} - \frac{N_S}{N_s} i'_{qr} \mathbf{j}'_{dr} \right]
$$
 (5)

Dónde:

*V k*  $\frac{1}{2}$  *k*  $\frac{1}{2}$  *k*  $\frac{$ 

$$
\boldsymbol{j}_{qs} = L_{ss} \boldsymbol{i}_{qs} + L_{ms} \boldsymbol{i}'_{qr} \tag{6}
$$

$$
\boldsymbol{j}_{ds} = L_{ss} \boldsymbol{i}_{ds} + L_{ms} \boldsymbol{i}'_{dr} \tag{7}
$$

$$
\begin{aligned}\n\mathbf{j}'_{qr} &= L_{rr} i'_{qr} + L_{ms} i_{qs} \\
\mathbf{j}'_{qs} &= L_{RR} i'_{qs} + L_{ms} i_{qr}\n\end{aligned} \tag{8}
$$

$$
L_{ss} = L_{ls} + L_{ms}
$$
 (10)

$$
L_{SS} = L_{IS} + L_{ms}
$$
\n(11)

$$
L'_{rr} = L'_{lr} + L_{ms}
$$
 (12)

$$
-rr = -\frac{1}{m} \tag{12}
$$

$$
L'_{RR} = L'_{IR} + L_{ms}
$$
 (13)

Por último, es importante mencionar como se relacionan las variables en coordenadas *ab* y *dq.*

$$
\begin{bmatrix} f_{qs} \\ f_{ds} \end{bmatrix} = \begin{bmatrix} 1 & 0 \\ 0 & -1 \end{bmatrix} \begin{bmatrix} f_{as} \\ f_{bs} \end{bmatrix}
$$
 (14)

$$
\begin{bmatrix} f_{qr} \\ f_{dr} \end{bmatrix} = \begin{bmatrix} \cos(\boldsymbol{q}_r) & -\sin(\boldsymbol{q}_r) \\ -\sin(\boldsymbol{q}_r) & -\cos(\boldsymbol{q}_r) \end{bmatrix} \begin{bmatrix} f_{ar} \\ f_{br} \end{bmatrix} \qquad (15)
$$

La variable *f* puede ser reemplazada por voltaje, corriente o flujo magnético.

*3.1.2 Parte mecánica:* El sistema mecánico está representado por la siguiente ecuación (Ghafouri. *et al*, 2012):

$$
J\frac{d\mathbf{W}_m}{dt} = -B\mathbf{W}_m + T_e - T_p \tag{16}
$$

$$
\frac{d\mathbf{q}_m}{dt} = \mathbf{w}_m \tag{17}
$$

$$
\boldsymbol{q}_r = \boldsymbol{q}_m \ p \tag{18}
$$

#### *3.2 Elementos hidráulicos de la bomba*

La parte hidráulica de la bomba centrífuga consiste en el impulsor y el difusor dentro de la bomba. El modelo presentado describe el par de carga y la cabeza de altura de la bomba en función del flujo y velocidad. Las expresiones son deducidas a partir

 Revista Colombiana de Tecnologías de Avanzada

del estudio de las turbomáquinas: la ecuación de transporte de Reynolds y el triángulo de velocidades de Euler (Kallesoe, C.S *et al.*, 2004).

$$
T = -a_{i2}Q_i^2 + a_{i1}Q_i\mathbf{w}_r + a_{i0}\mathbf{w}_m^2
$$
 (19)

Dónde:

$$
a_{i0} = \mathbf{r} \left[ \frac{r_2 \cot(\boldsymbol{b}_2)}{A_2} - \frac{r_1 \cot(\boldsymbol{b}_1)}{A_2} \right] \tag{20}
$$

$$
a_{t1} = \mathbf{r} \left( r_2^2 - r_1^2 \right) \tag{21}
$$

Así mismo:

$$
H = -a_{h2}Q_i^2 - a_{h1}Q_i \mathbf{w}_r + a_{h0} \mathbf{w}_m^2
$$
 (22)

Dónde:

$$
a_{h1} = \mathbf{s}_s \left[ \frac{r_2 \cot(\boldsymbol{b}_2)}{g A_2} - \frac{r_1 \cot(\boldsymbol{b}_1)}{g A_2} \right] \qquad (23)
$$

$$
a_{h0} = \mathbf{s}_s \left( \frac{r_2^2}{g} - \frac{r_1^2}{g} \right) \tag{24}
$$

## **4. SIMULACIÓN DE LA BOMBA CENTRÍFUGA**

En esta sección se muestra la forma como se llevó a cabo la simulación del sistema en Simulink® . La Fig. 4 muestra los bloques del motor y la parte hidráulica. Se aprecia como el motor es alimentado por una fuente monofásica, la retroalimentación del torque de carga (*Tm*) y la velocidad angular. El bloque de caudal puede ser constante o variable en función del tiempo.

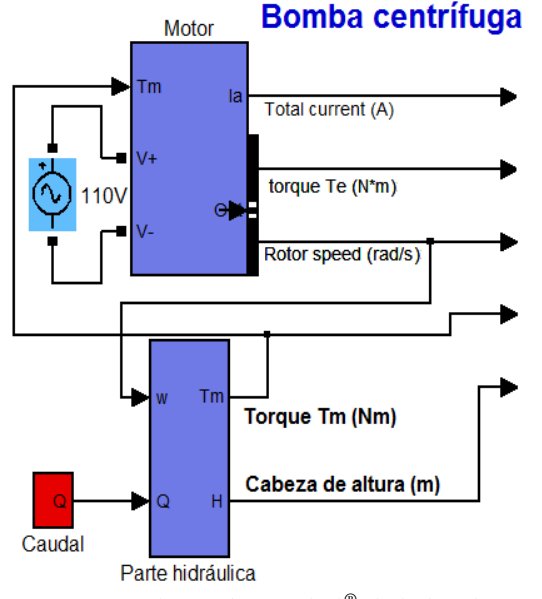

*Fig. 4: Bloque de Simulink® de la bomba centrífuga* 

Los parámetros que se utilizaron para la simulación están en la Tabla 2 del anexo. Para las características del motor fueron tomadas de una librería de datos para este tipo de motores dada por Matlab® . Las características de la voluta e impulsor son de una bomba centrífuga Barnes EC-2.

#### *4.1 Simulación del motor eléctrico*

Para la simulación del motor de inducción se utiliza el *Toolkit Single phase asynchronous machine*, un bloque muy práctico y que está basado en las ecuaciones modelo descrito en este trabajo. De tal forma el rectángulo azul de la Fig.4 internamente está conectado como lo muestra la Fig.5. El *toolkit* permite ajustar el motor de inducción monofásico a cuatro tipos de arranques comúnmente conocidos, para este caso de estudio se seleccionó la opción "*capacitor-star*" (capacitor de arranque).

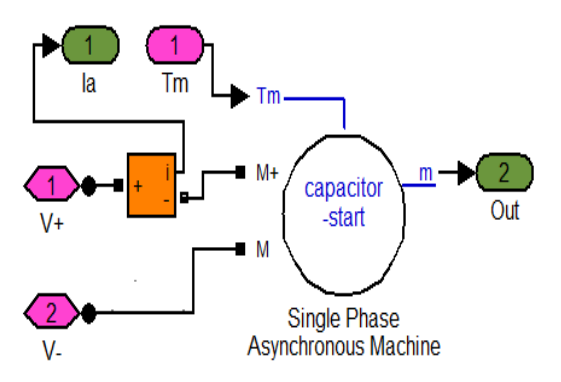

*Fig. 5: Parte interna del bloque del motor*

Finalmente se registra en la Fig.6, Fig.7 y Fig.8 la respuesta del motor de 0.25HP de una bomba de baja presión.

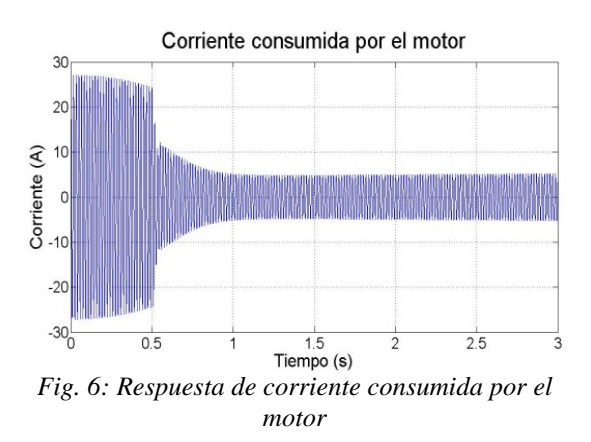

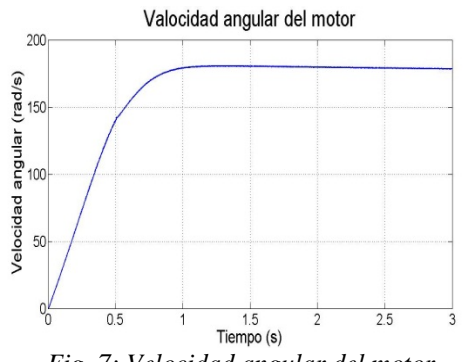

*Fig. 7: Velocidad angular del motor* 

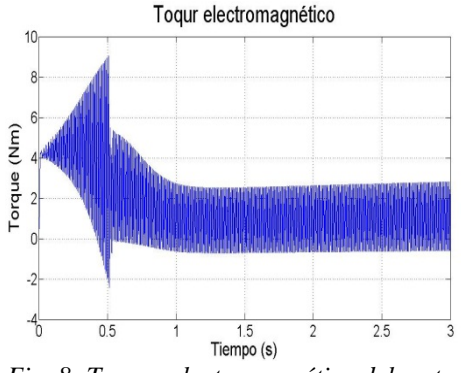

*Fig. 8: Torque electromagnético del motor* 

El arranque del motor dura cerca de 1 segundo hasta que logra estabilizarse, la bobina auxiliar proporciona un alto torque de partida, el cual conlleva a consumir a cerca de 3 o 4 veces la corriente nominal en esta etapa.

En las respuestas del torque y corriente se puede observar un cambio sustancial en la forma de la gráfica en el mismo instante de tiempo (aproximadamente 0.5 seg.), esto es debido a la desconexión del devanado auxiliar; el interruptor centrifugo está programado para desconectarse una vez el motor alcance el 75% de la velocidad nominal del motor.

#### *4.2 Simulación de la parte hidráulica*

La Fig. 9 y Fig. 10 muestran cómo se comportan la cabeza de altura de la bomba y el torque de carga en el encendido del motor y se establecen en un caudal de trabajo constante.

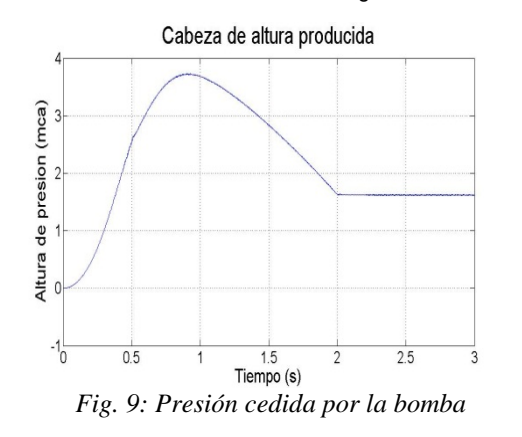

 Revista Colombiana de Tecnologías de Avanzada

Para la gráfica anterior se comprueba como la altura en un principio trata de aumentar de golpe debido a que normalmente en una bomba centrífuga las presiones altas están a caudales bajos. En un principio el caudal es cero y comienza a aumentar hasta estabilizarse en su punto de operación.

El torque de carga indica que el caudal va aumentando, y al igual que la presión, se estabiliza un segundo después de cuando lo hace el motor.

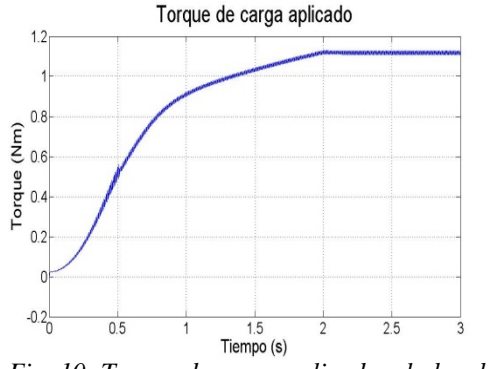

*Fig. 10: Torque de carga aplicado a la bomba* 

Otra prueba que permite realizar el modelo, es respecto a poder trazar la curva característica de una bomba, incluso a diferentes velocidades de revolución. En la Fig. 11 aparece la curva real de la bomba dada por catálogo a 3450 rpm y las encontradas a partir del modelo a revoluciones de 1750 rpm y 3450 rpm.

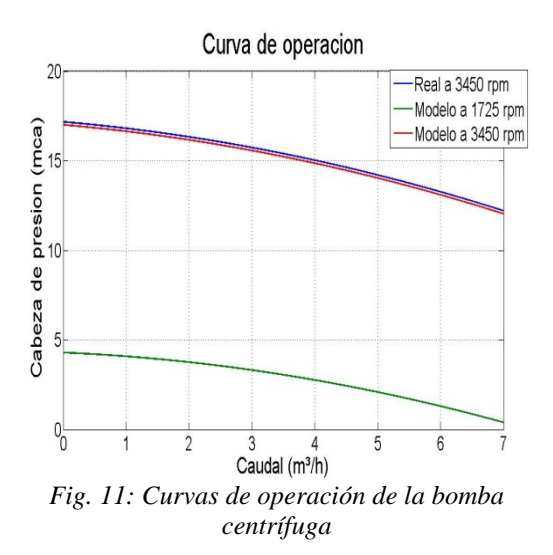

#### **5. CONCLUSIONES**

Al observar la simulación se confirma la validez de la metodología escogida para el desarrollo de todo el modelo matemático pues el comportamiento eléctrico concuerda con lo que se encuentra normalmente en la bibliografía de este tema; por otro lado la parte hidráulica fue directamente comprobada con la curva de operación dada por el fabricante. Este trabajo contribuye un importante avance para investigaciones posteriores en el área del control de procesos industriales, apuntando al control tolerante a fallas.

En el modelo matemático existen tres constantes que no son fácil de medir físicamente: el coeficiente de pérdida de altura por fricción  $(a<sub>h2</sub>)$ , las pérdidas de torque  $(a_{12})$  y el coeficiente de deslizamiento (*s<sup>s</sup>* ). En este caso estos datos se pueden obtener por ajuste de la curva característica de presión contra caudal de la bomba, que comúnmente da el fabricante. La precisión de estos valores implica un grado de error en el modelo con respecto al sistema real.

El *Toolkit de Simulink® "Single phase asynchronous machine"* además de proporcionar información sobre las variables de corriente, torque y velocidad, también puede aportar datos como los voltajes, campos magnéticos y corrientes del rotor y el estator de los devanados principal y auxiliar. Otra ventaja adicional es poder representar la función del interruptor centrífugo que desconecta la bobina auxiliar después del arranque.

La gráfica de la Fig. 11 permite confirmar que la presión ofrecida por la bomba es directamente

 Revista Colombiana de Tecnologías de Avanzada

proporcional al cuadrado de velocidad de revolución del motor. Por lo tanto este modelo es una herramienta muy importante para el diseño de sistemas de bombeo.

Como recomendación se propone el estudio del comportamiento dinámico de la variación del caudal, pues es claro que este afecta principalmente la respuesta de la presión ofrecida de la bomba. De acuerdo a la velocidad con la cual el caudal aumenta de cero al caudal de operación en el arranque de la bomba, se crea un pico de presión como el mostrado en la Fig. 9.

#### **REFERENCIAS**

- McNaughton, K. (2005). "*Bombas Selección, Uso y Mantenimiento*", Editorial McGraw-Hill, México, p.71
- Lázaro C., I. (2006). *"Simulación de un Inversor Monofásico Usando Simulink". ENINVIE (Encuentro de Investigación en Ingeniería Eléctrica. México.*
- Ruiz, J. R. y Flores, J.M. (2008). "*Validación de un motor de inducción magnética trifásica mediante el uso de simulink"*. Instituto Tecnológico de Aguascalientes, Tesis de Grado.
- Popescu M., (2000). "*Induction Motor Modelling for Vector Control Purposes"*. Helsinki University of Technology. Laboratory of Electromechanics.
- Ghafouri, J.; Khayatzadeh H.; Khayatzadeh H. (2012). "*Dynamic Modeling of Variable Speed Centrifugal Pump Utilizing MATLAB / SIMULINK".* International Journal of Science and Engineering Investigations vol. 1, issue 5, June.
- Kallesoe, C.S.; Izaili-Zamanabadi, R.; Rasmussen, H.; Cocquempot, V. *"Model Based Fault Diagnosis in a Centrifugal Pump Application using Structural Analysis"*. En: Conferencia internacional IEEE, Control Applications, Septiembre, 2004, vol.2, p. 1229 – 1235.
- González-Longatt F. M. (2004). *"Entendiendo la transformación de Park".* IEEE.

### **SITIOS WEB**

Curso de bombas. Master en ingeniería del agua. http://www.emagister.com/descripcion-funci onamiento-bombas-centrifugas-cursos-2779504.htm

 Revista Colombiana de Tecnologías de Avanzada

# **ANEXOS**

*Tabla2. Parámetros de simulación* 

- Barnes de Colombia S.A. (2010). "*Catalogo Técnico de bombas hidráulicas*". http://www.barnes.com.co/media/fichastecnic as/C%201.5%2010-1%20C%201.5%2015-1%20C%201.5%2020-1.pdf
- Marchegiani (2004). "*Bombas centrifugas*". Universidad Nacional del Comahue. http://fainweb.uncoma.edu.ar/La.M.Hi/textos/ Maquinas%20hidrualicas/BOMBAS.PDF
- Fernández Díez. "*Bombas centrifugas y volumétricas*", Universidad de Cantabria, http://www.ives.edu.mx/bibliodigital/Ingenier ias/Bombas/Bombas\_centrifuga.pdf
- Mathwork (2012). "*Model dynamics of single phase asynchronous machine with squirrelcage rotor".*

http://www.mathworks.com/help/physmo d/powersys/ref/singlephaseasynchronousmach ine.html

Unatsabar y Cepis (2005). *"Guías para el diseño de estaciones de bombeo de agua potable".*  OPS, Lima, Perú. http://www.bvsde. ops oms.org/bvsacg/guialcalde/2sas/d23/023 \_Diseno\_estaciones\_bombeo/Dise%C3%B1o %20estaci%C3%B3n%20de%20bombeo.pdf

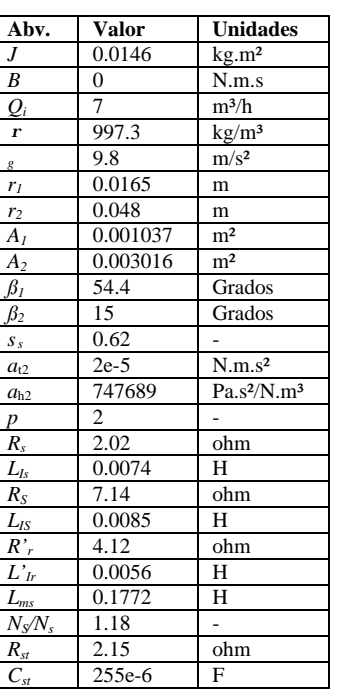